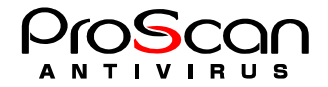

## **ProScan**

1. 送付された Key ファイルを以下のディレクトリにコピーします。

# cp PSHB41-1234-567-890-123.key /var/opt/proscan/db/keys

2. Key 3.

# cd /var/opt/proscan/db/keys # mv antispam.key antispam.key.back

## 3. Sey antispam.key

# mv PSHB41-1234-567-890-123.key antispam.key

## 4. licenseviewer

```
# /opt/proscan/bin/licenseviewer -s 
ProScan License Viewer Ver.6.0.3.0 
All Rights Reserved,Copyright(C) 2003-2004 Promark Inc. 
ProScan License Information: 
Registration Code = Users<br>Expire date = 2005/11
                 = 2005/11/01 (expires in 327 days)
 Number of domains = 5 
 Number of users = 25 
Option License Information: 
 Option = Antispam 
License Status = Registered
 Trial Expire date = 2005/11/01
```
 $5.$ 

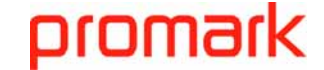